# **Virtualisation avec Xen** / Mandriva

L.A.7.E.T. Retour Languedoc-roussillon **Administrateurs** Système Et Réseau

d'expériences...

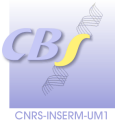

Jean-Luc Pons

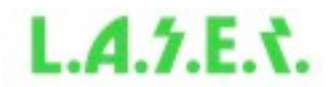

# **Pourquoi utiliser la virtualisation ? Pourquoi utiliser la virtualisation ?**

### Les besoins au laboratoire:

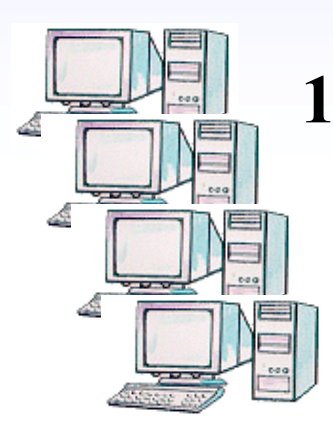

1/ Ajout de nouveaux serveurs (Linux) : *Backup par clonage*: Firewall, Serveur Mail/DNS,... *Services nouveaux* : VPN , Serveur de Log, ...

> 2/ Besoin de 2 OS: Linux & Windows:

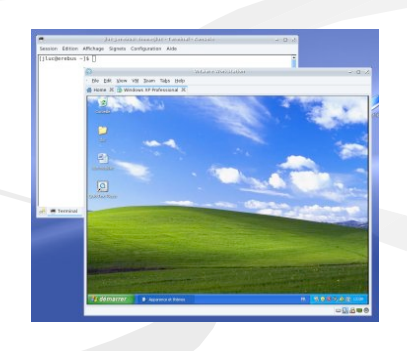

Virtualisation = Economies ...

*... financière, de place, d'énergie, de maintenance, ...*

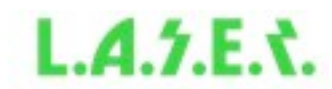

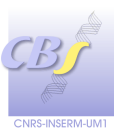

# **Quel système de virtualisation ?**

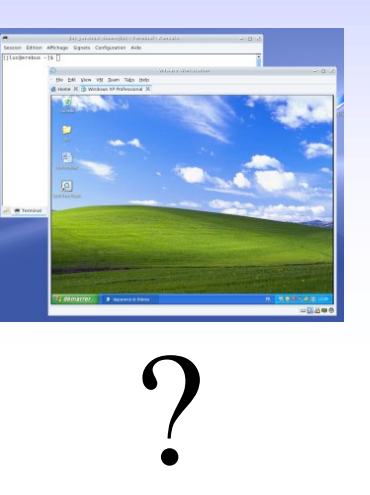

Besoin de 2 OS: Windows XP sous Mandriva

Version 3.0 minimum

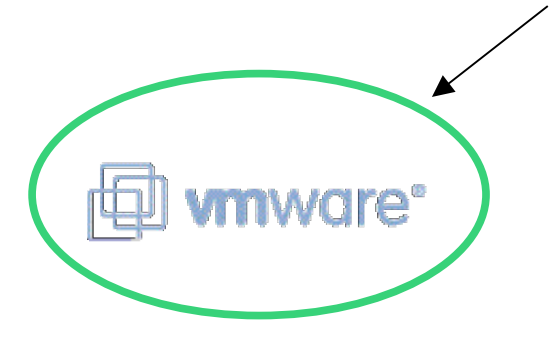

Installation en 5 minutes -Tout fonctionne bien: *périphériques, réseau, écran, logiciels,..* -Stable

*Testé sur Dell Précision 380 Dual core (BIOS:VT activé) (Mandriva 2007 / Xen 3.0.3 / Windows XP) http://www.xensource.com/files/xen\_install\_windows.pdf "en partie fonctionnel" mais:*

- Installation assez longue
- Périphériques non visibles (CD, USB)
- Mandriva (Hôte) instable avec VT=on
- PC récent nécessaire (VT)

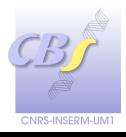

# **Quel système de virtualisation ?**

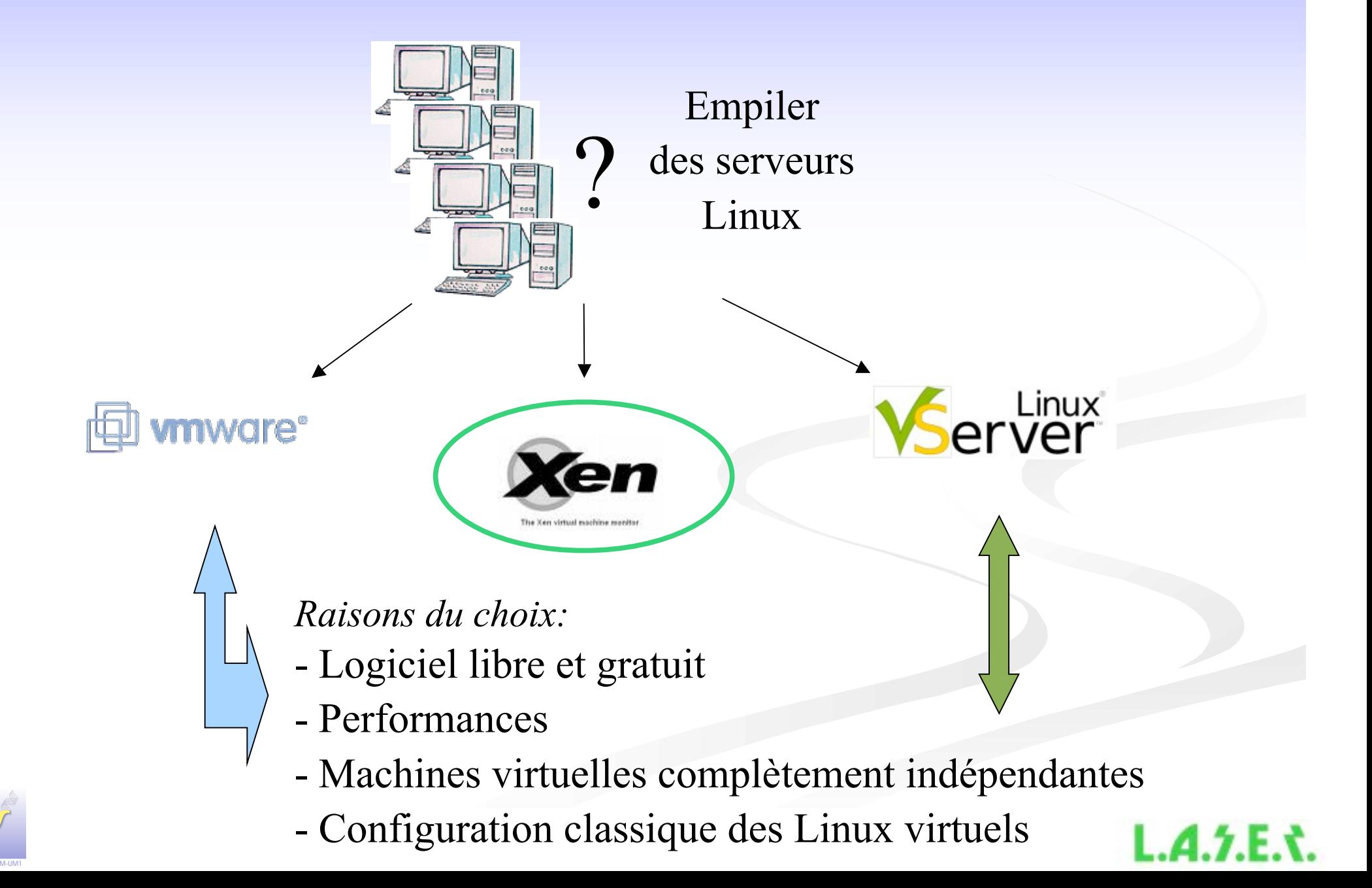

### **Installation Xen 3.0.2 / Mandriva Installation Xen 3.0.2 / Mandriva**

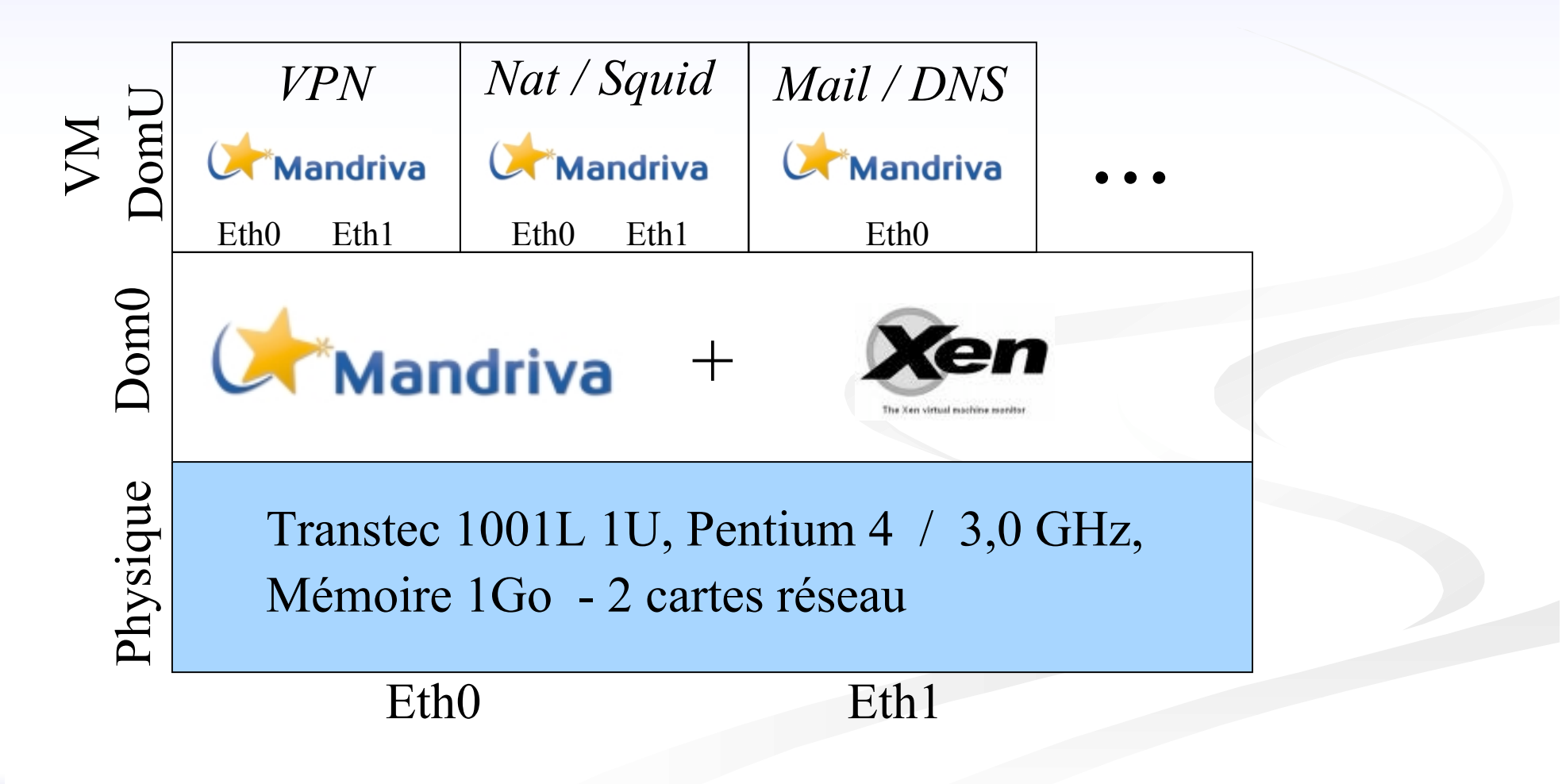

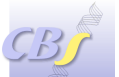

# **Installation de la machine hôte (Dom0)**

1/ Installation classique de la Mandriva *(minimum, sans GUI, mais avec compilateurs) Prévoir une partition (et un swap) par système (1 Hôte + n Virtuels) - Choisir Grub*

Dom0 Swap Partition libre libre Partition libre libre Partition libre libre

#### 2 / Packages RPM :

*urpmi —auto bridge-utils, binutils, libbinutils, iproute2 zlib, zlib-devel python-twisted, libpython2.4, libpython2.4-devel, libcurl3, (Latex pour la doc)*

### 4/ Reboot sur noyau Xen

Si ajout d'un bridge sur Eth1:

#### 3/ Installation de Xen *(http://www.xensource.com) tar xzvf xen-3.0.2-src.tgz / make world / make install*

*-------------------------------------------------------*

*Si problème de modules: depmod 2.6.16-xen mkinitrd -v -f /boot/initrd-2.6-xen.img 2.6.16-xen*

#### *------------------------------------------------------- # ajout dans /boot/grub/menu.lst :*

*title Xen 3.0.2 / XenLinux 2.6 kernel (hd0,0)/boot/xen-3.0.gz console=vga dom0\_mem=256000 module (hd0,0)/boot/vmlinuz-2.6-xen root=/dev/sda1 ro console=tty0 Si besoin: module (hd0,0)/boot/initrd-2.6-xen.img*

*chkconfig xend on; chkconfig xendomains on mv /lib/tls /lib/tls.disabled*

*-------------------------------------------------------*

*/etc/xen/scripts/network-bridge start vifnum=1 bridge=xenbr1 netdev=eth1*

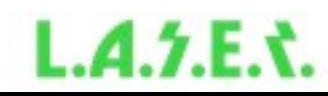

...

# **Installation d'une machine virtuelle Installation d'une machine virtuelle**

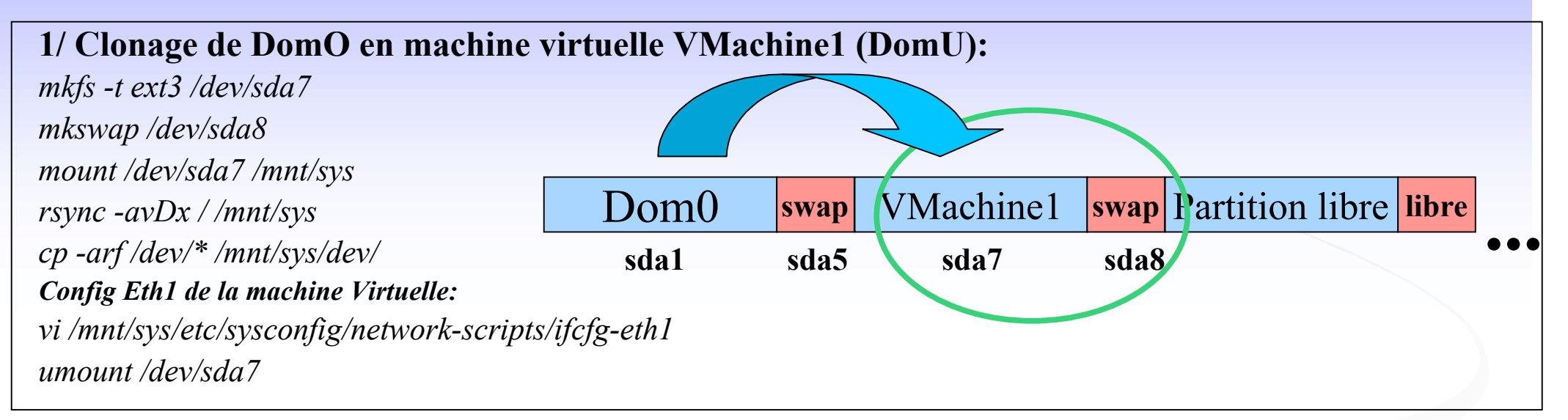

2/ Fichier de configuration pour le boot de la machine virtuelle (VMachine1) *Dom0:/etc/xen/VMachine1 : kernel = "/boot/vmlinuz-2.6.16-xen" memory = 256 name = "VMachine1" ip = 'dhcp' (non testé) # si besoin de eth0 et eth1: vif = [ 'mac==00:16:3E:00:00:01, bridge=xenbr0','mac=00:16:3E:00:00:02, bridge=xenbr1', ] disk = [ 'phy:sda7,sda1,w','phy:sda8,sda5,w'] hostname= "VMachine1" root = "/dev/sda1 ro"* 3/ Lancement de la machine virtuelle : *xm create VMachine1 -c*

*et ... configurer VMachine1...*

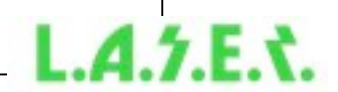

### **Cumul de serveurs serveurs sous Xen: Quel bilan ?**

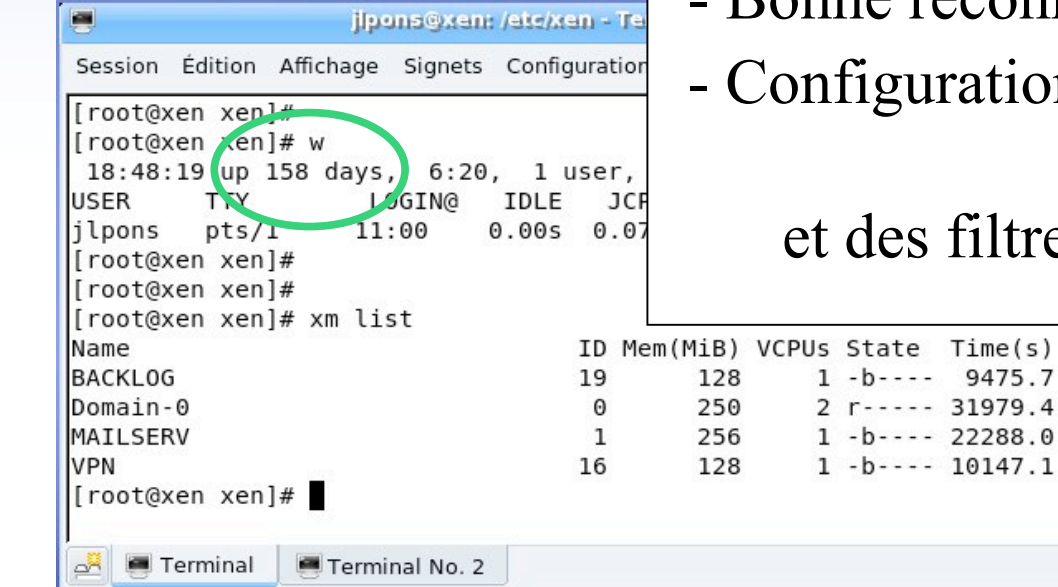

### - Grande stabilité des systèmes hôte et virtuels

- Performances quasi-identiques à des Linux isolés
- Bonne reconnaissance des interfaces réseaux
- ion classique des services :

*(named, httpd, ipop3d, imap, squid, openvpn,...)*  et des filtres de sécurité (*iptables*)

### Prévisions:

Répartir tous nos services internes sur 2 machines physiques

et croiser les backups :

*(Dhcp, Ldap, Dns, Syslogd, Httpd/Sql(Nagios,Glpi,Gedeon,Intranet), Samba…)*

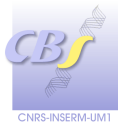

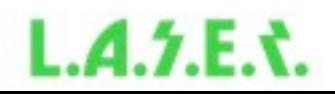

### **Quelques liens Quelques liens…**

*Site officiel de Xen: http://www.cl.cam.ac.uk/research/srg/netos/xen/*

*Sites en français (Examples d'installation): http://www.lea-linux.org/cached/index/Virtualisation\_avec\_Xen.html http://xenfr.org*

*"How to Install Windows on Xen 3.0" : http://www.xensource.com/files/xen\_install\_windows.pdf*

*"Consolidation de serveurs avec Linux VServer & VMware ESX» : http://2005.jres.org/slides/109.pdf*

*ResInfo:*

*Journée JoSy Virtualisation: http://www.urec.cnrs.fr/article350.html Liste de discussion : virtualisation@services.cnrs.fr*

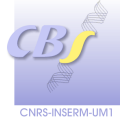

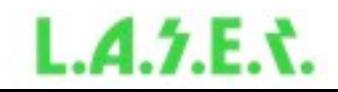